Manually Uninstall [Kaspersky](http://docs.ozracingcorp.com/get.php?q=Manually Uninstall Kaspersky Endpoint Security 10) Endpoint Security 10 >[>>>CLICK](http://docs.ozracingcorp.com/get.php?q=Manually Uninstall Kaspersky Endpoint Security 10) HERE<<<

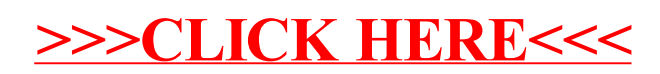